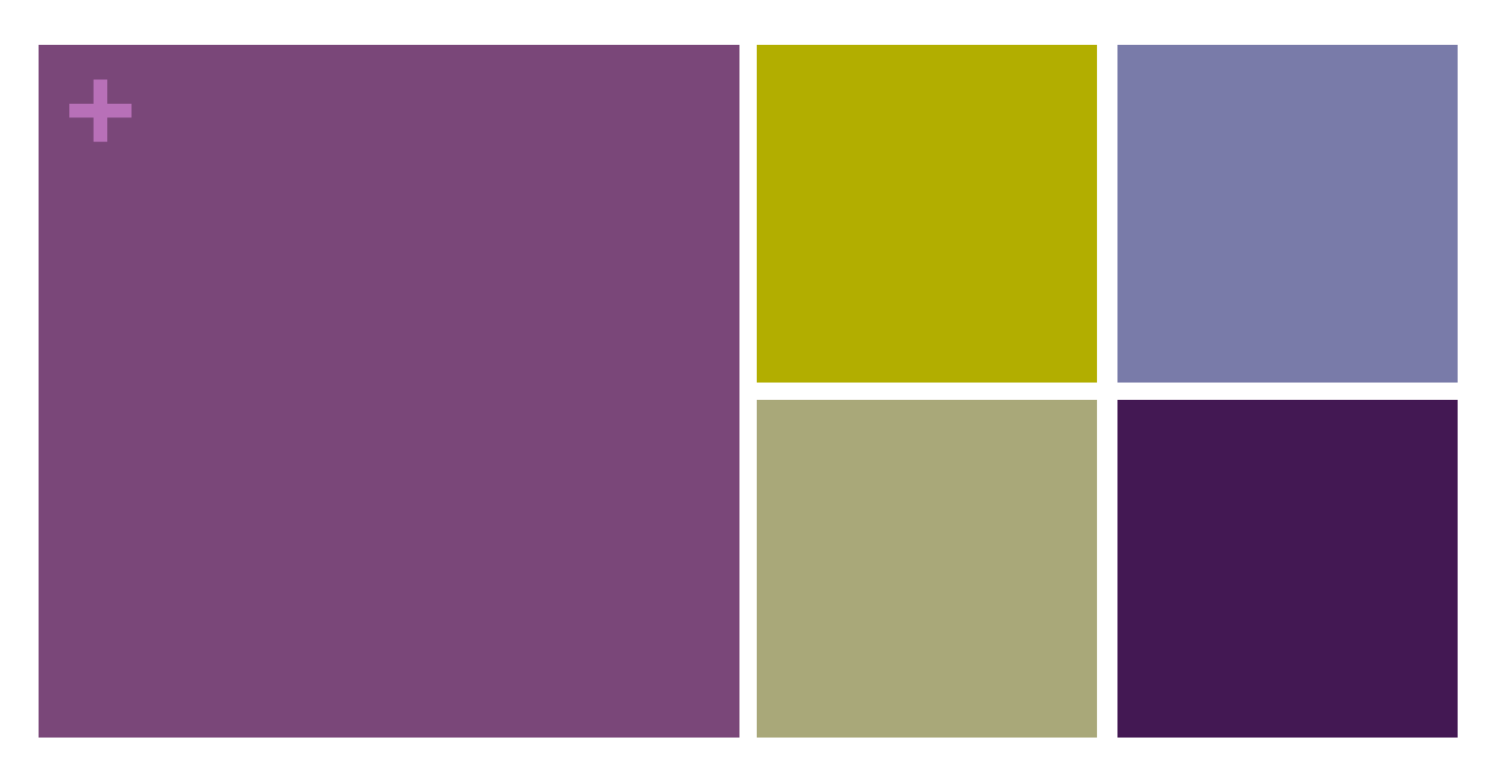

### Word Clouds

# **+ Inheritance**

- 
- **Example 1 Superclass (base class)** higher in the hierarchy
- $\blacksquare$  **Subclass (child class)** lower in the hierarchy
- **EX 5 A subclass is derived from** from a superclass
- n Subclasses **inherit** the **fields** and **methods** of their superclass.
	- n I.e. subclasses automatically **"get"** stuff in superclasses
- **EXECUTE:** Subclasses can **override** a superclass method by redefining it.
	- **n They can replace anything by redefining locally**

```
+
// Ellipse base class 
class Ellipse { 
   float X; 
   float Y; 
   float W; 
   float H; 
   // Ellipses are always red 
   color fillColor = 
color(255,0,0); }
   Ellipse(float X, float Y, 
            float W, float H) 
 { 
    \text{this} \cdot X = X;this.Y = Y;
    \mathbf{this}.\mathbb{W} = \mathbb{W};\text{this}.H = H;
   } 
   void draw() { 
    ellipseMode(CENTER);
     fill(fillColor); 
    ellipse(X, Y, W, H);
 }
```
}

```
// Circle derived class 
class Circle extends Ellipse {
```

```
 Circle(float X, float Y, 
         float D) { 
   super(X, Y, D, D);
```
}

```
 // Circles are always green 
fillColor = color(0, 255, 0);
```
- The **extends** keyword creates hierarchical relationship between classes.
- The Circle class gets all fields and methods of the Ellipse class, automatically.
- The **super** keyword refers to the base class in the relationship.
- The **this** keyword refers to the object itself.

Graphics.pde

```
+
// Graphics 
   Ellipse e = new Ellipse(150, 250, 150, 50);
   Circle c = new Circle(350, 250, 75);void setup() { 
                             P Graphics
      size(500, 500); 
      smooth(); 
   } 
   void draw() { 
      e.draw(); 
      c.draw(); 
   }
```
Graphics.pde

**L回×** 

```
// Graphics2 +
                                                                                             \BoxD Graphics2
Ellipse[] e = new Ellipse[20]; 
void setup() { 
   size(500, 500); 
   smooth(); 
  for (int i=0; i \leq e. length; i++) {
    float X = \text{random}(0, \text{width});float Y = \text{random}(0, \text{height});float W = \text{random}(10, 100);
    float H = \text{random}(10, 100);
     // Ellipses are Circles are 
     // stored in the same array 
     if (random(1.0) < 0.5) 
       e[i] = new Ellipse(X,Y,W,H);
     else 
       e[i] = new Circle(X,Y,W);
   } 
} 
void draw() { 
  for (int i=0; i<e.length; i++)
    e[i].draw();
}
```
*Ellipses and Circles in the same array!* Graphics2.pde

```
+
class Ellipse { 
// Ellipse base class 
   float X; 
   float Y; 
   float W; 
   float H; 
   // Ellipses are always red 
   color fillColor = 
               color(255,0,0); 
   Ellipse(float X, float Y, 
            float W, float H) 
\{this.X = X;this. Y = Y;
    this.W = W;
    this. H = H:
   } 
   void draw() { 
     ellipseMode(CENTER); 
     fill(fillColor); 
     ellipse(X, Y, W, H); 
   } 
   // Do nothing 
   void mousePressed() {}
```
}

```
// Circle derived class 
class Circle extends Ellipse { 
  Circle(float X, float Y, float D)
    super(X, Y, D, D); // Circles are always green 
    fillColor = color(0, 255, 0); } 
  // Change color of circle when clicked 
  void mousePressed() { 
    if (dist(mouseX, mouseY, X, Y) < 0.5*N) fillColor = color(0,0,255); 
   }
```
• The mousePressed behavior of the Circle class **overrides** the default behavior of the Ellipse class.

}

Graphics3.pde

```
+
// Graphics3 
Ellipse[] e = new Ellipse[20];
void setup() { 
   size(500, 500); 
   smooth(); 
   // Stuff removed … 
} 
void draw() { 
  for (int i=0; i \leq e. length; i++)e[i].draw();
} 
void mousePressed() { 
   for (int i=0; i<e.length; i++) 
     e[i].mousePressed(); 
}
```
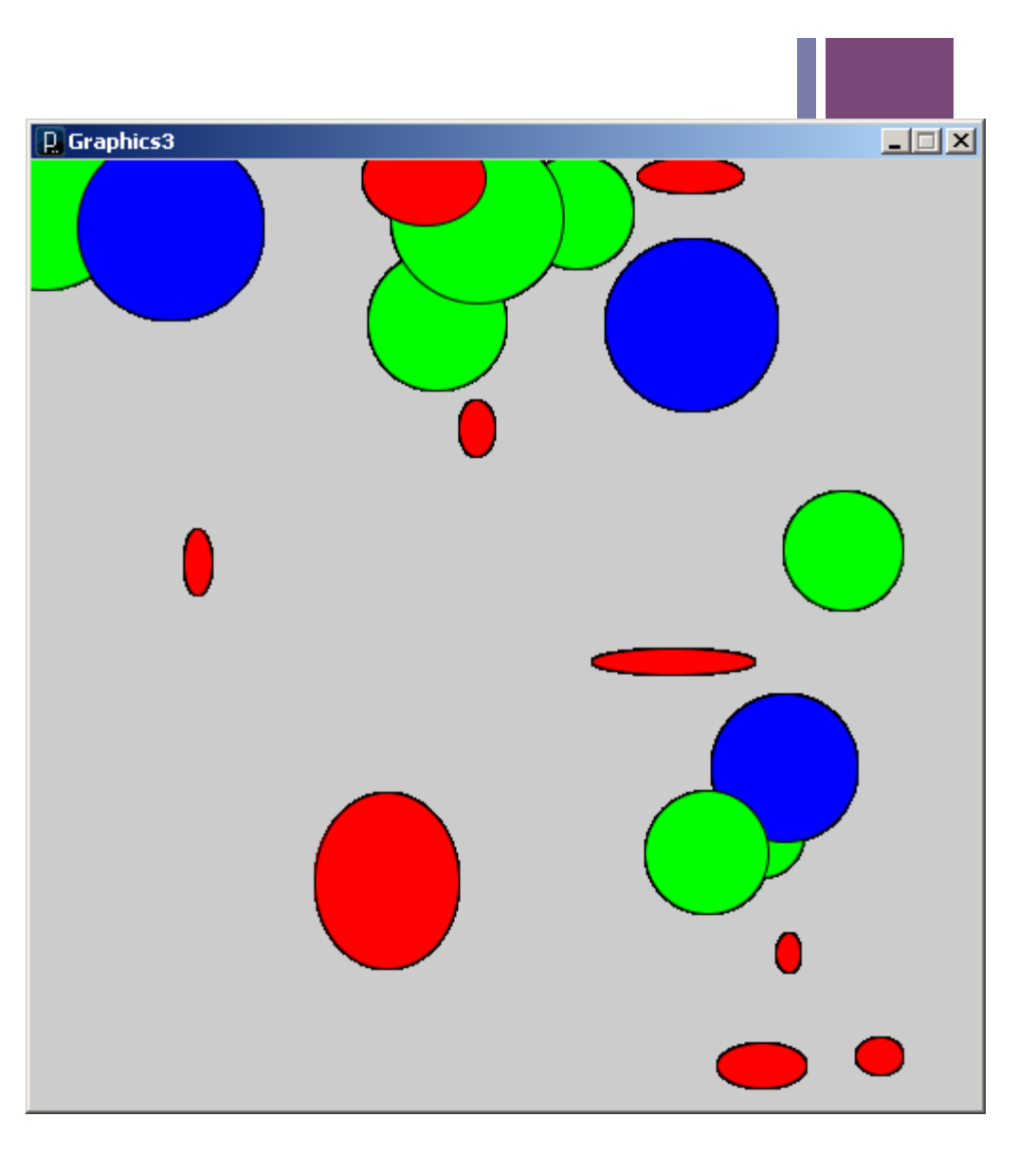

Graphics3.pde

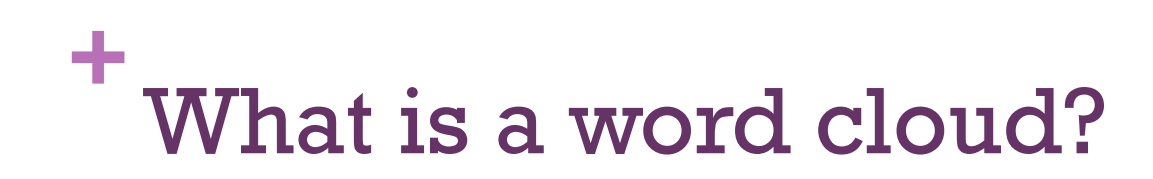

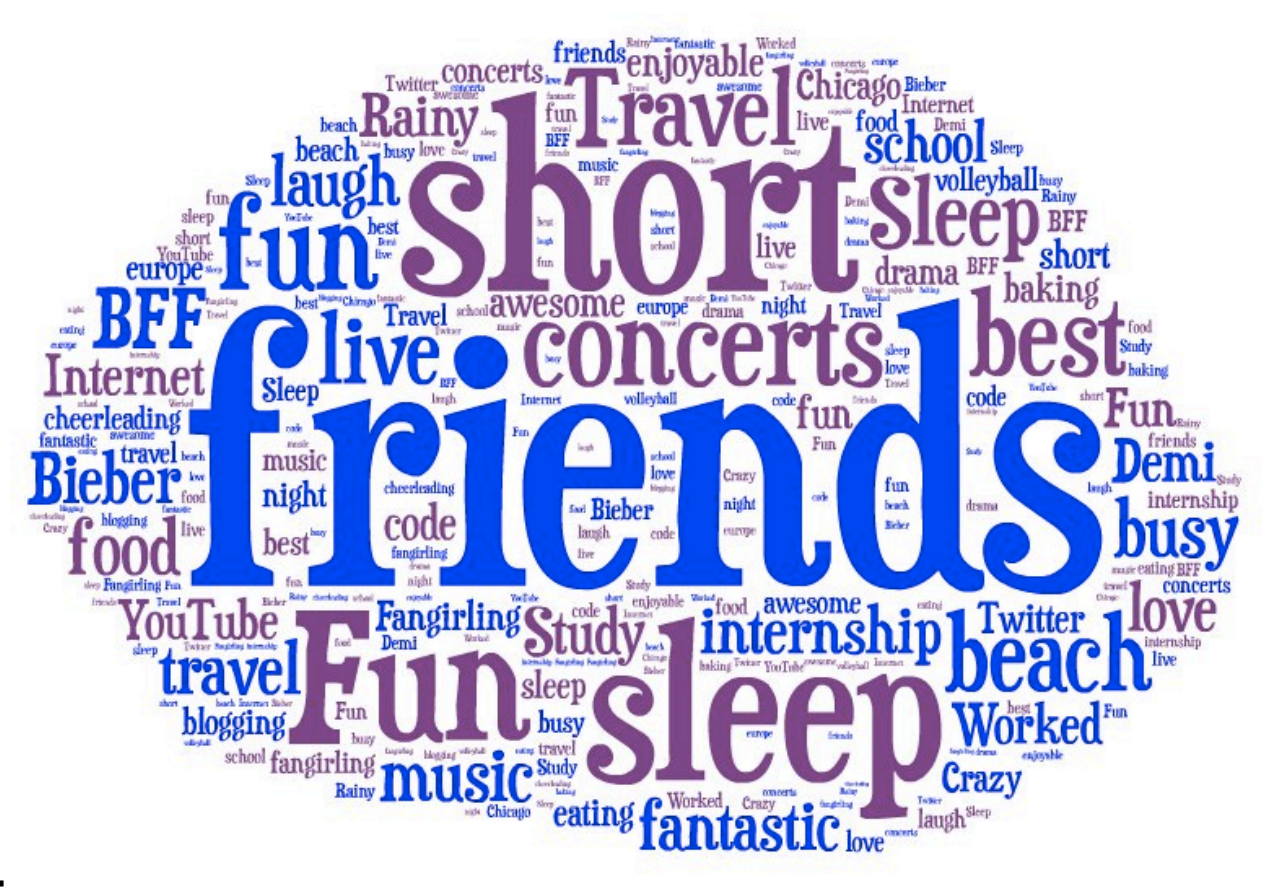

#### Source:

http://www.huffingtonpost.com/2013/09/01/1100-words-to-describe-yoursummer00-words-to-describe-you\_n\_3853071.html

# **+** Text Processing

#### How to go from this… **Example 20** and this?

Annie Schugart @AnnieSchugart · 31 Aug 2013 @HuffPostTeen Living once-in-a-lifetime experiences! Does that hyphenated word count? :) #mysummerin3words

 $\leftarrow$ 13-1 单  $-0.00$ 

annnnnnna @bham\_chica · 31 Aug 2013 Sleep, friends, baking :) #MySummerIn3words @HuffPostTeen

**I** CH

 $\leftarrow$ 

 $\leftarrow$ 

Ally @ZeRoyalAlly · 31 Aug 2013 @HuffPostTeen 1D, YouTube, Twitter #mysummerin3words View conversation  $\leftarrow$ 

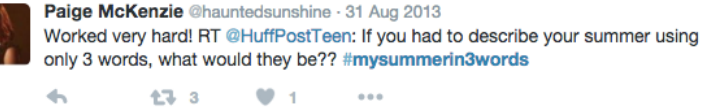

Aysha @ayshasworld · 31 Aug 2013 @HuffPostTeen @HuffPostTeen sleep, school and eating #MySummerIn3Words View conversation 17-1 单  $\leftarrow$  $-0.0.0$ Isabel Song @IsabelSong · 31 Aug 2013 Study, sleep, Chicago.: ) #MySummerIn3Words @HuffPostTeen

#### 123-1-120 10 View conversation  $-10000$

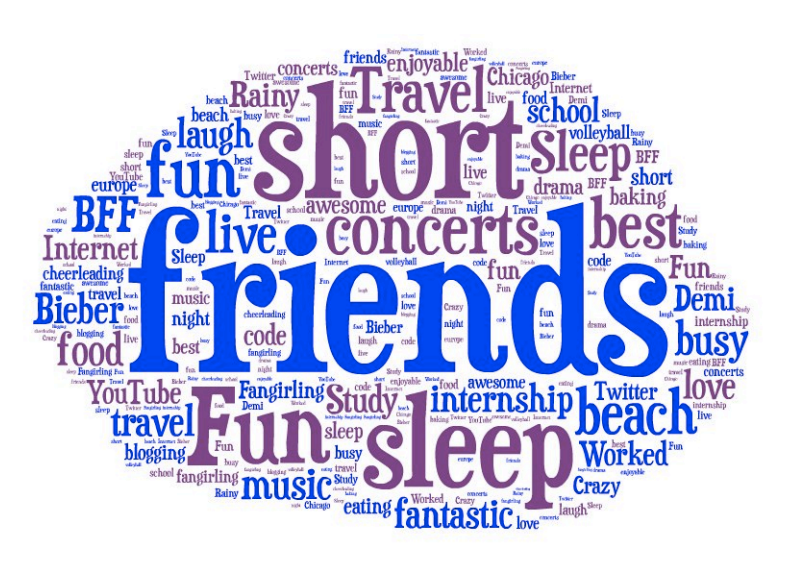

# **+** Text Processing

#### Data Visualization Process Text Visualization

- $\blacksquare$  Acquire Obtain the data from some source
- $\blacksquare$  Parse Give the data some structure, clean up
- $\blacksquare$  Filter Remove all but the data of interest
- $\blacksquare$  Mine Use the data to derive interesting properties
- Represent Chose a visual representation
- $\blacksquare$  Refine Improve to make it more visually engaging
- $\blacksquare$  Interact Make it interactive

- $\blacksquare$  Source  $\blacksquare$  Document
- $Parse = Words$
- Filter  $=$  Word Set with counts
- $\blacksquare$  Mine  $\blacksquare$  Get relevant words
- Represent = Fonts/Placement
- $\blacksquare$  Refine/Interact

### **+** What's a string?

Characters enclosed by double quotes

"this is a String" " this String starts with spaces" "12345" "the above String is made up of digit characters"

Print Strings to the Console using println()

println( "The mouse was pressed" );

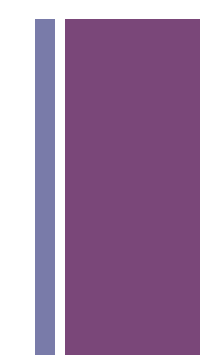

#### **+**Strings are Objects

Defined using a class

Have fields, methods, one or more constructors

String objects hold an array of 'chars'

What's a char?

A character enclosed by single quotes ('A')

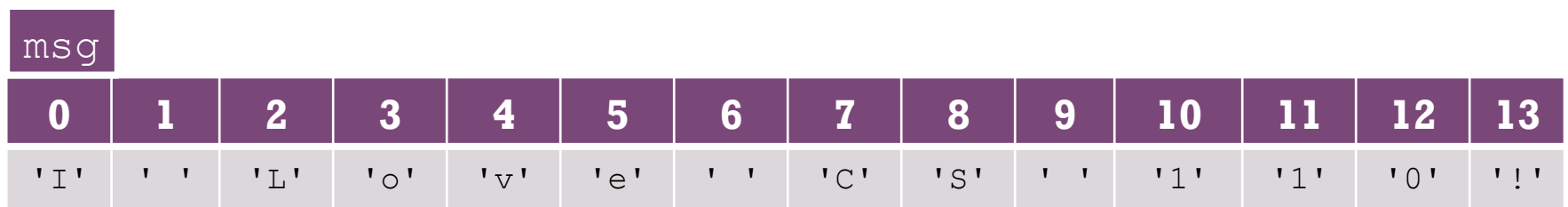

#### String msg = "I Love CS 110!";

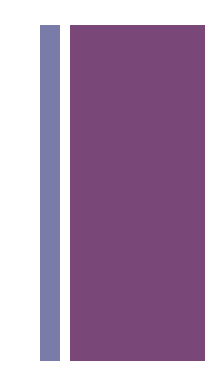

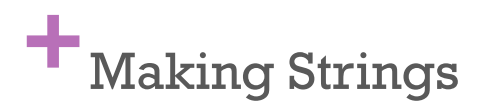

**n** Declaring String objects with no chars

String myName; String myName = new String();

**n** Declaring String objects init'd w/ char array String myName = "Dianna"; String myName = new String("Dianna");

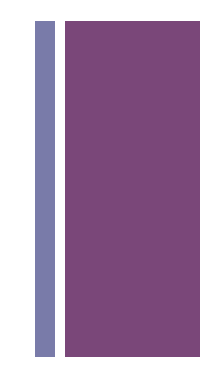

### **+** Chars are encoded by bytes

#### ASCII

- *American Standard Code for Information Interchange*
- An early character encoding standard
- $\Box$  glyph <-> byte mapping
- **n** 127 characters
- **n** Forms the basis of new encoding standards
- **If** Unicode: more than 109,000 characters covering 93 scripts

Note:

- $\blacksquare$  Numbers are different than the digit characters
- Includes special characters and punctuation

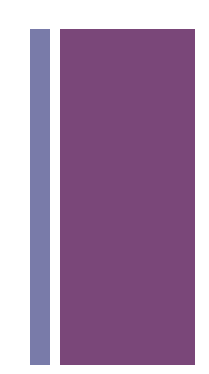

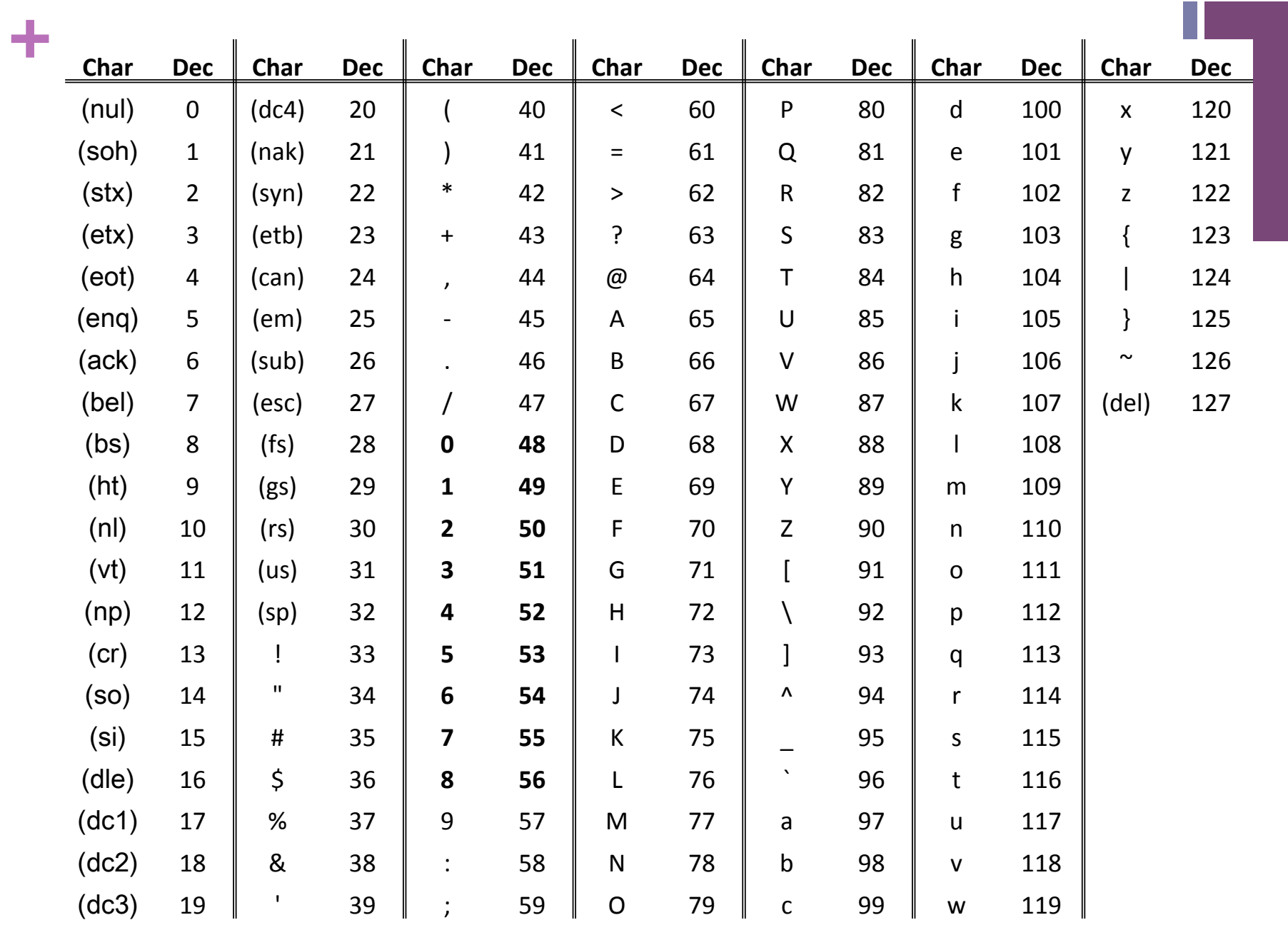

# **+** String class methods

- charAt(*index*)
	- **Exercise 1** Returns the character at the specified index
- equals(*anotherString*)
	- **n** Compares a string to a specified object
- equalsIgnoreCase(*anotherString*)
	- $\blacksquare$  S/A ignoring case (i.e. 'A' == 'a')
- indexOf(*char*)
	- $\blacksquare$  Returns the index value of the first occurrence of a character within the input string
- $\blacksquare$  length()
	- $\blacksquare$  Returns the number of characters in the input string
- substring(*startIndex*, endIndex)
	- $\blacksquare$  Returns a new string that is part of the input string
- $\blacksquare$  toLowerCase()
	- $\blacksquare$  Converts all the characters to lower case
- $\blacksquare$  toUpperCase()
	- $\blacksquare$  Converts all the characters to upper case
- concat(*anotherString*)
	- **EX Concatenates String with anotherString**

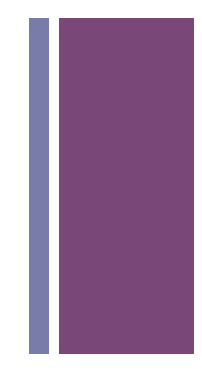

**+**Try it!

```
String s1 = "abcdefg";println( s1.charAt(0) );
```

```
String s1 = "abcdefq";String s2 = "abcdefq";if (s1.equals(s2)) println("They are equal");
```

```
String s1 = "abcdefg";println( s1.indexOf('c') );
```

```
String sl = "abcdefq";println( s1.substring(2, 5) );
```

```
println( "abcdefg".length() );
```

```
println( "abcdefg".toUpperCase() );
```
**+**

Comparing Strings : Always use equals()

- Never use  $'=='$  ... Why?
	- **n** String are objects
	- $\blacksquare$  The '==' operator checks that two items are identical
	- Two objects can contain the same data, but be different object instances
	- $\blacksquare$  The '==' operator tests that the two objects are the same object ... generally, that's not what we want
	- The equals() method tests the data of the two String objects for equality

# **+** Other forms of indexOf()

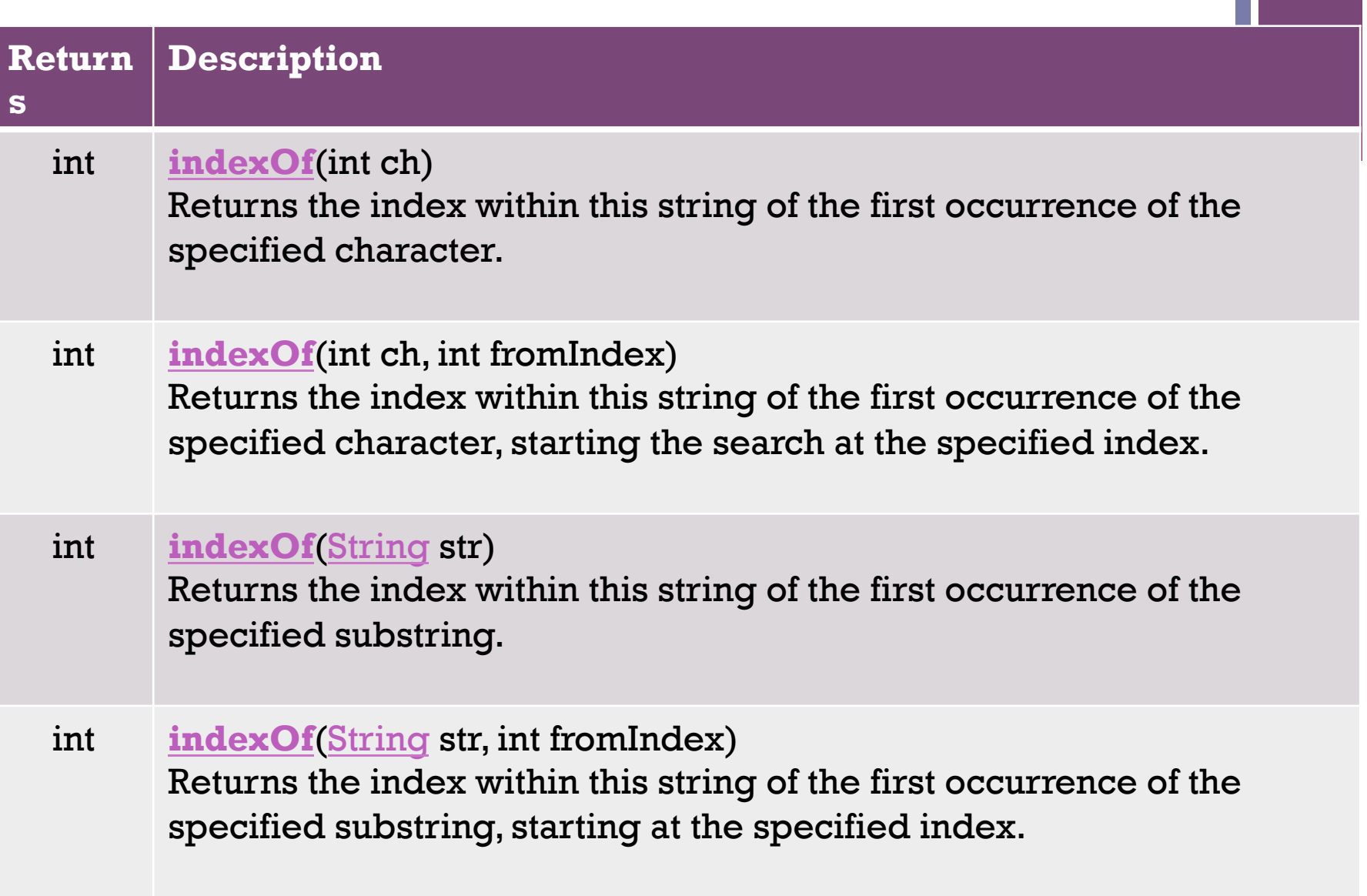

# **+** Other forms of substring()

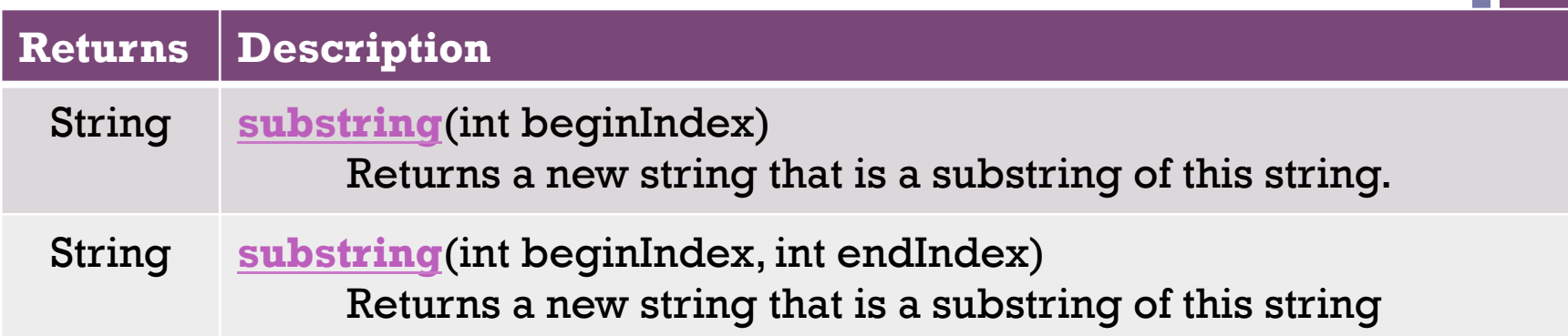

### **+** Digit chars in a String are not integers

```
String s = "12345"; 
void setup() { 
  char myChar = s.charAt(1);byte myByte = byte(myChar); print(myChar); 
   print(": "); 
   println(myByte);
```
Result:

}

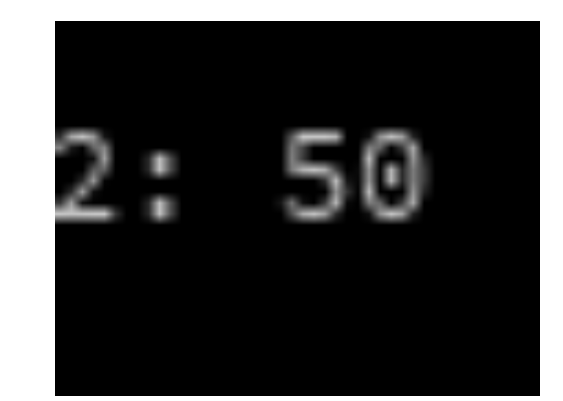

```
+
```

```
Building Strings – Use '+'
```

```
void setup() { 
   String s1 = "Hello"; 
   String s2 = "World"; 
  String s3 = one + " " + two; println( s3 ); 
}
```

```
void setup() { 
   String s1 = "She is number "; 
  String s2 = " in computer science."String s3 = s1 + 1 + s2; println( s3 ); 
}
```
Numbers are converted to Strings prior to concatenation

# **+** Special chars in a String using escape  $char(\ \setminus)$

Use the escape character to embed special characters in a String

```
'\n' new line
```

```
'\t' tab
```

```
void setup() { 
   println("This is line 1\nThis is line 2"); 
}
```
**+** Strings can be held by Arrays

}

**n** (Just like any other object or primitive type)

```
String[] tokens = new String[5]; 
void setup() { 
  tokens[0] = "one";tokens[1] = "two";tokens[2] = "three"; tokens[3] = "four"; 
  tokens[4] = "five"; println(tokens);
```
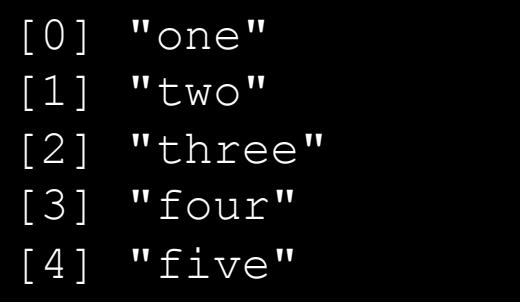

**+** Strings can be held by Arrays **n** Initialized when declared

```
String[] tokens = new String[] {"one", "two", "three", "four", "five"};
```

```
void setup() { 
   println(tokens); 
}
```
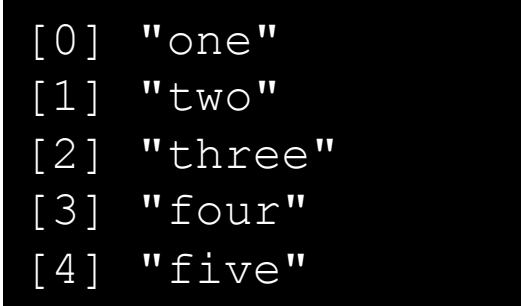

**+** Strings can be held by Arrays **n** Not initialized

```
String[] tokens = new String[5]; 
void setup() { 
   println(tokens); 
}
```
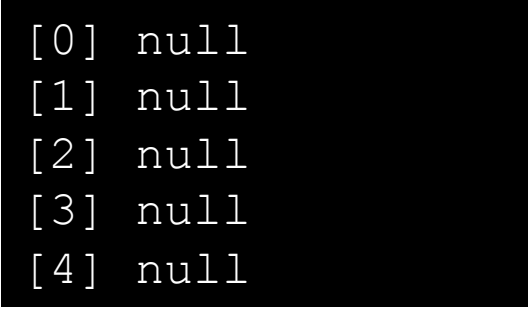

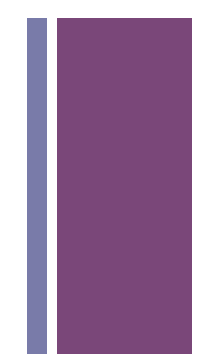

**+**Built-in String functions (not methods)

### split( *bigString, splitChar*)

- Breaks a String into a String Array, splitting on splitChar
- Returns new String Array
- splitTokens ( bigString, splitCharString
	- Breaks a String into a String Array, splitting on any char in splitCharString

### join( stringArray, joinChar )

- Builds a new String by concatenating all Strings in stringArray, placing joinChar between each
- $\blacksquare$  Inverse of split() function

```
nf( intValue, digits )
```

```
nf( floatValue, left, right )
```
**n** Formats a number as a String

```
trim( theString )
```
■ Removes whitespace from the beginning and end of *theString* 

```
text( theString, x, y )
```
text( theString, x, y, width, height )

■ Draws *theString* on the sketch at  $(x, y)$ 

#### **+** Split a String based on a single or multiple separator chars

```
String s1 = "12, 34, 56"; 
String[] as; 
void setup() { 
   as = split(s1, ","); 
  //as = trim(as); println( as ); 
}
```
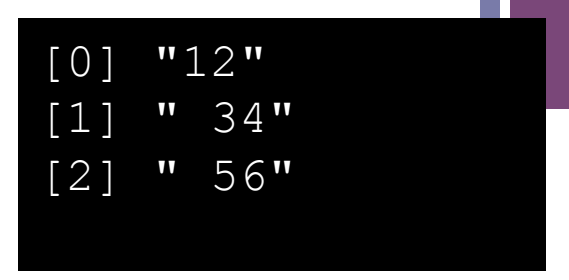

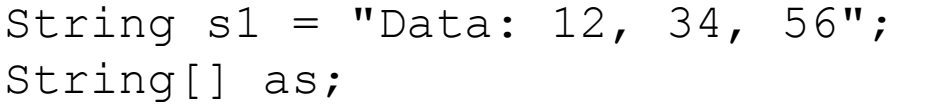

```
void setup() { 
   as = splitTokens(s1, ":,"); 
  //as = trim(as); println( as ); 
}
```
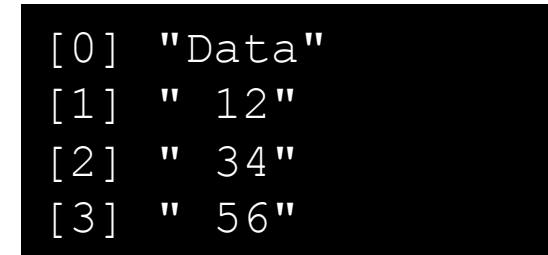

# **+**Join a String Array with a join char

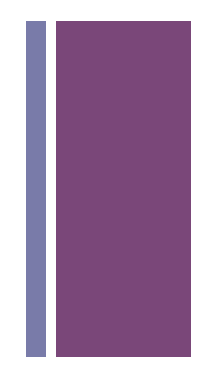

String[] as = new String[] {"one", "two", "buckle my shoe"};

```
void setup() { 
  String s1 = join( as, " | " );
   println( s1 ); 
}
```
one | two | buckle my shoe

**+**

Numbers can be formatted as Strings

```
String s1 = "She is the";String s2 = "programmer.";
```
phrase =  $s1 + nf(7, 3) + " " + s2;$ // nf( *integer*, *number of digits* ) // "She is the 007 programmer."

```
phrase = s1 + nf(3.14159, 3, 2) + " " + s2;// nf( float, digits before decimal, digits after decimal ) 
// "She is the 003.14 programmer."
```
## **+** Acquire data: Source = Document

- // Sketch 7-1: Parsing an input text file String inputTextFile = "Obama.txt"; String [] fileContents; fileContents = loadStrings(inputTextFile);
- **n** fileContents has the source!
- What next?

## **+** Parse

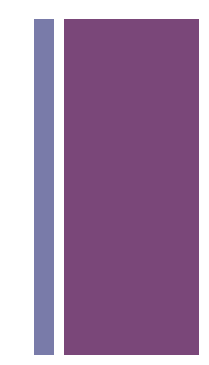

 $\blacksquare$  How do we turn fileContents into words?

```
\blacksquare join array into one long string
 String rawText; 
  rawText = join(fileContents, " " ");
```

```
\blacksquare make all same case
  rawText = rawText.tolowerCase();
```

```
\blacksquare remove symbols and split string into words
 String delimiters = " ,./?<>;:'\"[{]}\\|=+-_()*&^%$#@!~";
 tokens = splitTokens(rawText, delimiters);
```
# **+** Filtering: Word Frequency List

- **n** Create a set of word frequency pairs.
- **n** Algorithm:
	- $\blacksquare$  create empty set pairs
	- $\blacksquare$  for each token
		- $\blacksquare$  if pairs has (token, count)
			- $\blacksquare$  increment count
		- $\blacksquare$  otherwise
			- $\blacksquare$  add (token, 1)

## **+** The word class

```
class Word {
  // Each Word is a pair: the word, and its frequency
  String word;
  int freq;
 Word(String newWord) \{ // Constructor
   word = newWord;freq = 1;
  \} // Word()
  String getWord() {
   return word;
  \} // getWord()
  int getFreq() \{return freq;
  \} // getFreq()
  void incr() \{ // increments the word countfreq++;\} // incr()
  String toString() { // print representation of Word objects
    return "<"+word+", "+freq+">";
  ł
} // class Word
```
# **+** Data Structures

- **n** Ways of storing and organizing data
- Arrays
	- $\blacksquare$  Must know the size ahead of time
	- **n** Can not grow and shrink at will

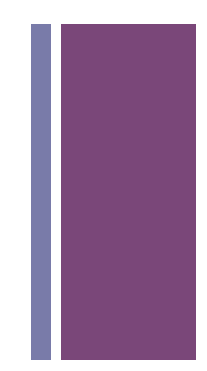

# **+** Built-in Collection Classes

#### ■ ArrayList

- n A built-in object that stores and manages an *arbitrary* number of data items of any type (Objects).
- Objects in an ArrayList are accessed by **index** [0..size-1]

#### $\blacksquare$  HashMap

- n A built-in object that stores and manages an *arbitrary* number of data items of any type (Objects).
- n Objects in a HashMap are accessed by a **key**, which can be another Object, frequently a String.

# **+** ArrayList

#### ■ Constructors

```
ArrayList lst1 = new ArrayList();
ArrayList lst2 = new ArrayList(int initialSize);
```
#### ■ Fields

#### **n** Methods

```
add(Object o) \frac{1}{2} Appends o to end.
add(int idx, Object o) \frac{1}{1} Inserts o at pos idx.
clear() \frac{1}{2} // Removes all items.
isEmpty() // true if empty.
```
size()  $\frac{1}{2}$  size() size()  $\frac{1}{2}$  and  $\frac{1}{2}$  Returns the num of items held.

- 
- 
- remove(int idx)  $\frac{1}{x}$  // Removes item at pos idx.
- get(int idx) // Gets items at idx. No removal.
- set(int idx, Object o)  $\frac{1}{2}$  Replaces item at idx with o.
	-
	-
- $10<sub>2</sub>$  toArray()  $1/2$  returns an array that contains
	- // the contents of the list

# **+** Make the set using an ArrayList

```
ArrayList<Word> wordFrequency = new ArrayList();
// Compute the wordFrequency table using tokens
for (String t : tokens) {
  // See if token t is already a known word
  int index = search(t, wordFrequency);if (index >= 0) {
    wordFrequency.get(index) .incr();
  }
  else {
    wordFrequency.add(new Word(t));\} // if
\} // for
```
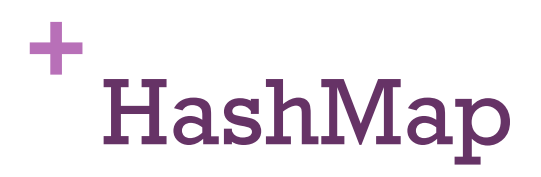

#### $\blacksquare$  Constructors

```
HashMap map1 = new HashMap();
HashMap map2 = new HashMap(int initialCapacity);
```
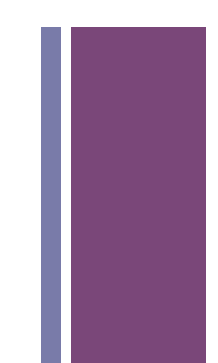

#### ■ Fields

**n** Methods

```
size() \frac{1}{2} // Returns num of items held.
put(Object key, Object o) // Puts o in map at key 
remove(Object key) // Remove Object at key 
get(Object key) // Get Object at key 
containsKey(Object key) // True if map contains key 
containsValue(Object val) // True if map contains val
clear() \sqrt{2} Removes all items.
isEmpty() // true if empty.
```
# **+** Make the set using a HashMap?

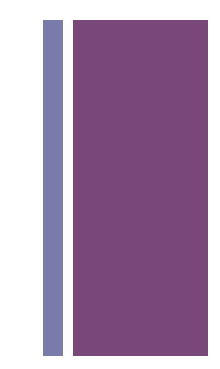